# Type-Driven Design of Communicating Systems using Idris

### Jan de Muijnck-Hughes Edwin Brady

@jfdm jfdm@st-andrews.ac.uk <https://jfdm.github.io>

6 January 2017

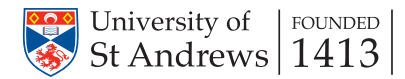

<span id="page-1-0"></span>Jan "Knock Knock"

Jan "Knock Knock" Audience "Who's there?"

Jan "Knock Knock" Audience "Who's there?" Jan "Amosquito! dummy!"

Jan "Knock Knock" Audience "Who's there?" Jan "Amosquito! dummy!" Audience "Amosquito! dummy! who?"

Jan "Knock Knock" Audience "Who's there?" Jan "Amosquito! dummy!" Audience "Amosquito! dummy! who?" Ken "Amos"

Jan "Knock Knock" Audience "Who's there?" Jan "Amosquito! dummy!" Audience "Amosquito! dummy! who?" Ken "Amos"

#### Knock-Knock is a 'well known' joke.

- Doesn't follow the known specification.
- **Messages are in the wrong order and format.**
- Unknown participants  $\implies$  unknown channels.
- **Messages might arrive late...**

Jan "Knock Knock" Audience "Who's there?" Jan "Amosquito! dummy!" Audience "Amosquito! dummy! who?" Ken "Amos" Eve "Not this stupid joke again!"

#### Knock-Knock is a 'well known' joke.

- Doesn't follow the known specification.
- **Messages are in the wrong order and format.**
- Unknown participants  $\implies$  unknown channels.
- **Messages might arrive late...**

# Knock Knock: Specifications

### Informal Narration.

- $\blacksquare$   $A \rightarrow B$  : "Knock, Knock"
- 2  $B \rightarrow A$  : "Who's there?"
- 3  $A \rightarrow B : msg$
- 4  $B \rightarrow A$  : msg ++ " who?"
- $\overline{5}$  A  $\rightarrow$  B : msg ++ resp

# Knock Knock: Specifications

#### Informal Narration.

- $A \rightarrow B$ : "Knock, Knock"
- 2  $B \to A$ : "Who's there?"
- 3  $A \rightarrow B$  : msg
- 4  $B \rightarrow A$  : msg ++ " who?"
- $\overline{5}$  A  $\rightarrow$  B : msg ++ resp

### Global Type (MPST)

- $\blacksquare$  A  $\rightarrow$  B:  $k$  $\langle$ String $\rangle$ .
- $2 \text{ B} \rightarrow \text{A}: k\langle \text{String} \rangle$ .
- $A \rightarrow B : k\langle$ String $\rangle$ .
- $\overline{4}$  B  $\rightarrow$  A :  $k$  $\langle$ String $\rangle$ .
- $\overline{5}$  A  $\rightarrow$  B :  $k$  $\langle$ String $\rangle$ . end

# Knock Knock: Specifications

#### Informal Narration.

- $A \rightarrow B$ : "Knock, Knock"
- 2  $B \to A$ : "Who's there?"
- 3  $A \rightarrow B$  : msg
- 4  $B \to A : msg + 4$  who?"
- $\overline{5}$  A  $\rightarrow$  B : msg ++ resp

#### Global Type (MPST)

- $\blacksquare$  A  $\rightarrow$  B:  $k$  $\langle$ String $\rangle$ .
- $2 \text{ B} \rightarrow \text{A}: k\langle \text{String} \rangle$ .
- $A \rightarrow B : k\langle$ String $\rangle$ .
- $\overline{4}$  B  $\rightarrow$  A :  $k$  $\langle$ String $\rangle$ .
- $\overline{5}$  A  $\rightarrow$  B :  $k$  $\langle$ String $\rangle$ . end

#### Session Types are great but not perfect

- Hard to reason on messages.
- Hard to reason on channel management.

Establish a secure connection using a Trusted Third Party.

Establish a secure connection using a Trusted Third Party.

- **1** Sign into Service (AS)
	- **Establish:** K<sub>A,AS</sub>
	- Alice  $\rightarrow AS : ID(A)$
	- AS generates
		- **ticket with TTL:**  $\mathcal{T}_{ttl}$  ← {ID(A) || K<sub>A,TGS</sub>}<sub>KAS,TGS</sub>
		- Session Key K<sub>A, TGS</sub>
	- $\blacksquare$  AS  $\rightarrow$  Alice : {K<sub>A,TGS</sub> ||  $\mathcal{T}_{ttl}$ }<sub>KA</sub>

Establish a secure connection using a Trusted Third Party.

- **1** Sign into Service (AS)
	- Establish: K<sub>AAS</sub>
	- Alice  $\rightarrow AS : ID(A)$
	- AS generates
		- **ticket with TTL:**  $\mathcal{T}_{ttl}$  ← {ID(A) || K<sub>A,TGS</sub>}<sub>KAS,TGS</sub>
		- Session Key K<sub>A, TGS</sub>
	- $\blacksquare$  AS  $\rightarrow$  Alice : {K<sub>A,TGS</sub> ||  $\mathcal{T}_{ttl}$ }<sub>KA</sub>

2 Request Ticket from TGS to Talk to Bob

- Establish: K<sub>A, TGS</sub> & Alice generates: Timestamp *t*.
- $A \rightarrow TGS : T_{\text{trl}} \parallel \text{ID}(B) \parallel \{t\}_{\text{K}_{\text{A}} \text{res}}$
- **TGS** generates Session Key  $K_{A,B}$  and obtains  $K_{B,TGS}$ .
- $TGS \to A$ : { $ID(B)$  || K<sub>A,B</sub>}<sub>K<sub>A TGS</sub> ||{ $ID(A)$  || K<sub>A,B</sub>}<sub>K<sub>B TGS</sub></sub></sub>

Establish a secure connection using a Trusted Third Party.

- **1** Sign into Service (AS)
	- **Establish:** KA, AS
	- Alice  $\rightarrow AS : ID(A)$
	- AS generates
		- **ticket with TTL:**  $\mathcal{T}_{ttl}$  ← {ID(A) || K<sub>A,TGS</sub>}<sub>KAS,TGS</sub>
		- Session Key K<sub>A, TGS</sub>
	- $\blacksquare$  AS  $\rightarrow$  Alice : {K<sub>A,TGS</sub> ||  $\mathcal{T}_{ttl}$ }<sub>KA</sub>

2 Request Ticket from TGS to Talk to Bob

- Establish: K<sub>A, TGS</sub> & Alice generates: Timestamp *t*.
- $A \rightarrow TGS : T_{\text{trl}} \parallel \text{ID}(B) \parallel \{t\}_{\text{K}_{\text{A}} \text{res}}$
- **TGS** generates Session Key  $K_{A,B}$  and obtains  $K_{B, TGS}$ .
- $TGS \to A$ : { $ID(B)$  || K<sub>A,B</sub>}<sub>K<sub>A TGS</sub> ||{ $ID(A)$  || K<sub>A,B</sub>}<sub>K<sub>B TGS</sub></sub></sub>
- **3** Ask Bob To Talk
	- $A \to B$ : { $ID(A)$  ||  $K_{A,B}$ <sub>KB</sub>  $_{TCS}$  || { $t$ <sup>1</sup>K<sub>AB</sub>
	- $B \rightarrow A : \{t+1\}_{K_{AB}}$

# <span id="page-15-0"></span>Type-Driven Verification of Communicating Systems

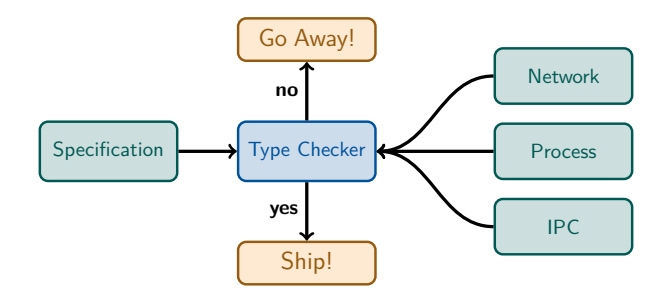

System to describe, reason, and build Communicating Systems:

- **Inspired by Session Types.**
- **Example 2** Leverage Dependent Types & Algebraic Effects as presented in Idris.
	- <http://www.idris-lang.org>

# Sessions Modelling Language

### **Describing Sessions i.e. Global Types**

- EDSL encoded as a Data Type.
- Automatic trace generation.

### ■ Using Idris control structures

- Do Notation-Linearity
- Case Splits-Branches
- **Recursion—Iteration**

#### **Fine-grained Channel Management**

- Creation, Use, Destruction.
- Cannot use a disconnected channel.

### ■ Actor Management

- When Actors can be used.
- Reason on Description
	- 'Resource'-Dependent State Changes
	- **Predicates & Idris' Proof Search**

data Session : (ty : Type) -> (old : Context)  $\rightarrow$  (new : ty  $\rightarrow$  Context) -> Type where Activate... Call... Deactivate... Rec... NewChannel... Done... RmChannel... (>>=)... Startup... Pure... Teardown...

Send...

- <span id="page-17-0"></span> $1 \quad A \rightarrow B$  : (Syn, x)
- 2  $B \rightarrow A$ : (SynAck, y, x + 1)
- 3  $A \to B$  : (Ack,  $y + 1$ ,  $x + 1$ )

- $\blacksquare$   $A \rightarrow B$  : (Syn, x)
- 2  $B \rightarrow A$ : (SynAck, y, x + 1)
- 3  $A \to B$  : (Ack,  $y + 1$ ,  $x + 1$ )
- $\blacksquare$  A  $\rightarrow$  B :  $k$  (TCPMsg, Nat).
- $2 \text{ } B \rightarrow A : k \langle \text{TCPMsg}, \text{Nat}, \text{Nat} \rangle$ .
- 3  $A \rightarrow B : k \text{ (TCPMsg, Nat, Nat)}$ . end

- $A \rightarrow B$  : (Syn, x) 2  $B \rightarrow A$ : (SynAck, y, x + 1)
- 3  $A \to B$ : (Ack,  $y + 1$ ,  $x + 1$ )
- $A \rightarrow B : k \langle \text{TCPMsg}, \text{Nat} \rangle$ .
- $\overline{P}$  B  $\rightarrow$  A :  $k$  (TCPMsg, Nat, Nat).
- 3  $A \rightarrow B : k \text{ (TCPMsg, Nat, Nat)}$ . end

```
Handshake : Session [A, B] [(A, B)] ()
Handshake = do
  activateAll
  chan <- channel A B
  startup chan
  send chan A B (TCPMsg, Nat)
  send chan B A (TCPMsg, Nat, Nat)
  send chan A B (TCPMsg, Nat, Nat)
  shutdown chan A
  deactivateAll
  end
```
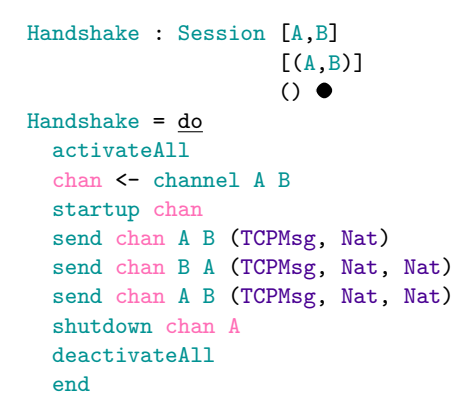

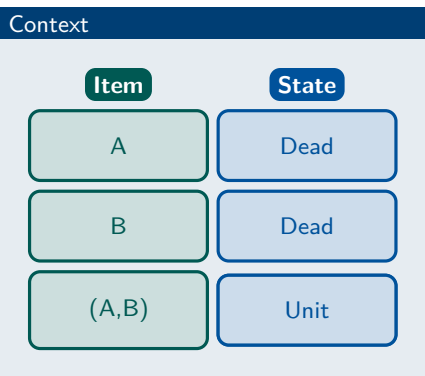

```
Handshake : Session [A,B]
                    [(A, B)]()
Handshake = do
  activateAll
  chan <- channel A B
  startup chan
  send chan A B (TCPMsg, Nat)
  send chan B A (TCPMsg, Nat, Nat)
  send chan A B (TCPMsg, Nat, Nat)
  shutdown chan A
 deactivateAll
 end
```
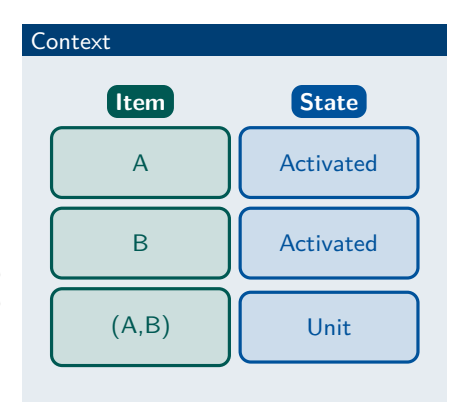

```
Handshake : Session [A,B]
                     [(A, B)]()
Handshake = do
  activateAll
  chan \leq channel A B \bulletstartup chan
  send chan A B (TCPMsg, Nat)
  send chan B A (TCPMsg, Nat, Nat)
  send chan A B (TCPMsg, Nat, Nat)
  shutdown chan A
  deactivateAll
  end
```
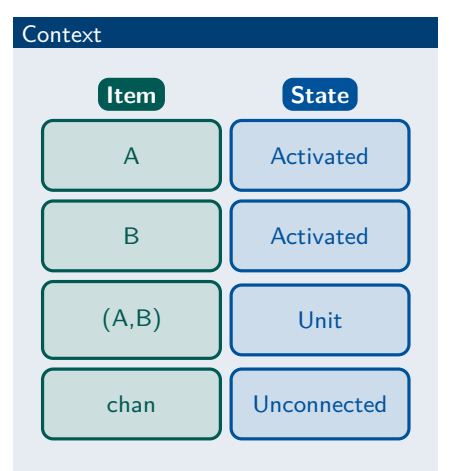

```
Handshake : Session [A,B]
                     [(A, B)]()
Handshake = do
  activateAll
  chan <- channel A B
  startup chan \bulletsend chan A B (TCPMsg, Nat)
  send chan B A (TCPMsg, Nat, Nat)
  send chan A B (TCPMsg, Nat, Nat)
  shutdown chan A
  deactivateAll
  end
```
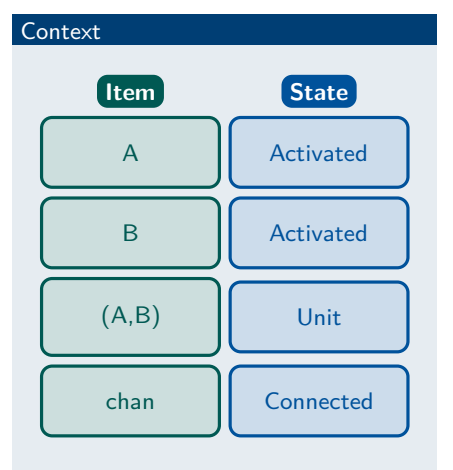

```
Handshake : Session [A,B]
                     [(A, B)]()
Handshake = do
  activateAll
  chan <- channel A B
  startup chan
  send chan A B (TCPMsg, Nat)
  send chan B A (TCPMsg, Nat, Nat)
  send chan A B (TCPMsg, Nat, Nat)
  shutdown chan A \bulletdeactivateAll
  end
```
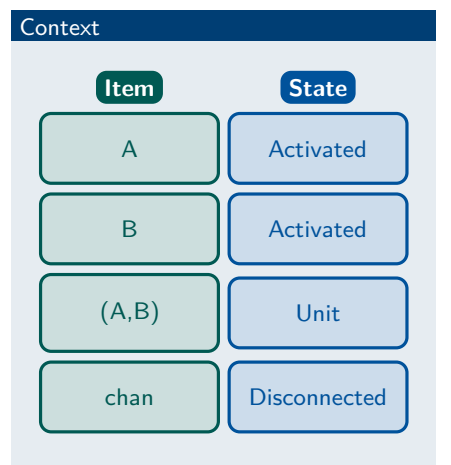

```
Handshake : Session [A,B]
                     [(A, B)]()
Handshake = do
  activateAll
  chan <- channel A B
  startup chan
  send chan A B (TCPMsg, Nat)
  send chan B A (TCPMsg, Nat, Nat)
  send chan A B (TCPMsg, Nat, Nat)
  shutdown chan A
  deactivateAll \bulletend
```
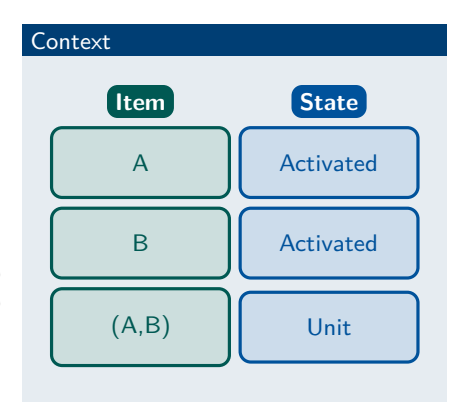

```
Handshake : Session [A,B]
                    [(A,B)]()
Handshake = do
  activateAll
  chan <- channel A B
  startup chan
  send chan A B (TCPMsg, Nat)
  send chan B A (TCPMsg, Nat, Nat)
  send chan A B (TCPMsg, Nat, Nat)
  shutdown chan A
 deactivateAll
  end
```
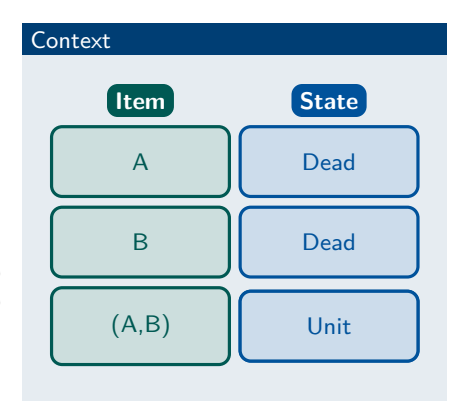

- $A \rightarrow B$  : (Syn, x) 2  $B \rightarrow A$ : (SynAck, y, x + 1)
- 3  $A \to B$ : (Ack,  $y + 1$ ,  $x + 1$ )
- $A \rightarrow B : k \langle \text{TCPMsg}, \text{Nat} \rangle$ .
- $\overline{P}$  B  $\rightarrow$  A :  $k$  (TCPMsg, Nat, Nat).
- 3  $A \rightarrow B : k \text{ (TCPMsg, Nat, Nat)}$ . end

```
Handshake : Session [A, B] [(A, B)] ()
Handshake = do
  activateAll
  chan <- channel A B
  startup chan
  send chan A B (TCPMsg, Nat)
  send chan B A (TCPMsg, Nat, Nat)
  send chan A B (TCPMsg, Nat, Nat)
  shutdown chan A
  deactivateAll
  end
```
# TCP 'Handshake': Improved

- $\blacksquare$   $A \rightarrow B$  : (Syn, x)
- 2  $B \rightarrow A$ : (SynAck, y, x + 1)
- 3  $A \to B$ : (Ack,  $y + 1$ ,  $x + 1$ )
- $A \rightarrow B : k \langle \text{TCPMsg}, \text{Nat} \rangle$ .
- $\blacksquare$  B  $\rightarrow$  A :  $k$  (TCPMsg, Nat, Nat).
- 3  $A \rightarrow B : k \text{ (TCPMsg, Nat, Nat)}$ . end

```
Handshake : Session [A, B] [(A, B)] ()
Handshake = do
  activateAll
  chan <- channel A B
  startup chan
  (\_x) <- send chan A B (TCPMsg, Nat)
  (\_, \, y, \_) <- send chan B A (TCPMsg, Nat, (x' * * x' = S x))
  send chan A B (TCPMsg, (y' * * y' = S y), (x' * * x' = S x))
  shutdown chan A
  deactivateAll
  end
```
# TCP 'Handshake': Better

- $\blacksquare$   $A \rightarrow B$  : (Syn, x)
- 2  $B \rightarrow A$ : (SynAck, y, x + 1)
- 3  $A \to B$ : (Ack,  $y + 1$ ,  $x + 1$ )
- $A \rightarrow B : k \langle \text{TCPMsg}, \text{Nat} \rangle$ .
- $\blacksquare$  B  $\rightarrow$  A :  $k$  (TCPMsg, Nat, Nat).
- 3  $A \rightarrow B : k \text{ (TCPMsg, Nat, Nat)}$ . end

```
Handshake : Session [A, B] [(A, B)] ()
Handshake = do
  activateAll
  chan <- channel A B
  startup chan
  (\_x) <- send chan A B (TCPMsg, Nat)
  (\_,\,y\_,\_) <- send chan B A (TCPMsg, Nat, Next x)
  send chan A B (TCPMsg, Next y, Next x)
  shutdown chan A
  deactivateAll
  end
```
### TCP 'Handshake': Best

- $\blacksquare$   $A \rightarrow B$  : (Syn, x)
- 2  $B \rightarrow A$ : (SynAck, y, x + 1)
- 3  $A \to B$ : (Ack,  $y + 1$ ,  $x + 1$ )
- $A \rightarrow B : k \langle \text{TCPMsg}, \text{Nat} \rangle$ .
- $\blacksquare$  B  $\rightarrow$  A :  $k$  (TCPMsg, Nat, Nat).
- 3  $A \rightarrow B : k \text{ (TCPMsg, Nat, Nat)}$ . end

```
Handshake : Session [A, B] [(A, B)] ()
Handshake = do
  activateAll
  chan <- channel A B
  startup chan
  (\_, x) <- send chan A B (TCPMsg SYN, Nat)
  (\_, \, y, \_) <- send chan B A (TCPMsg SYNACK, Nat, Next x)
  send chan A B (TCPMsg ACK, Next y, Next x)
  shutdown chan A
  deactivateAll
  end
```
# <span id="page-31-0"></span>Implementing Sessions: Sample Language Expressions

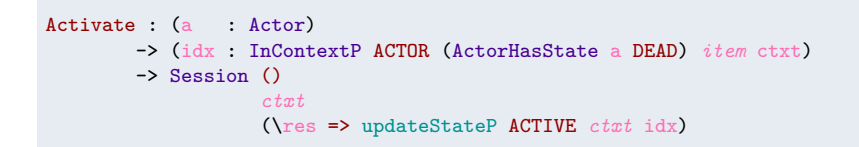

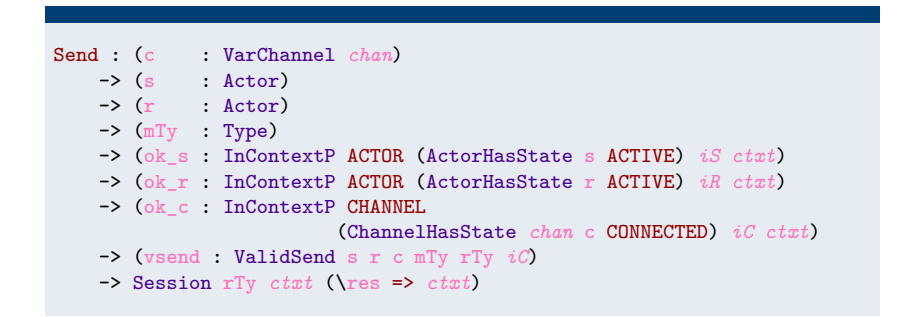

### Implementing Sessions: Proofs and Predicates

Predicated Index

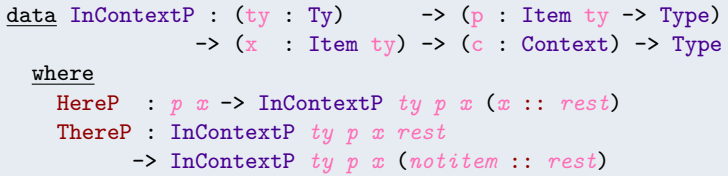

#### Example Predicate

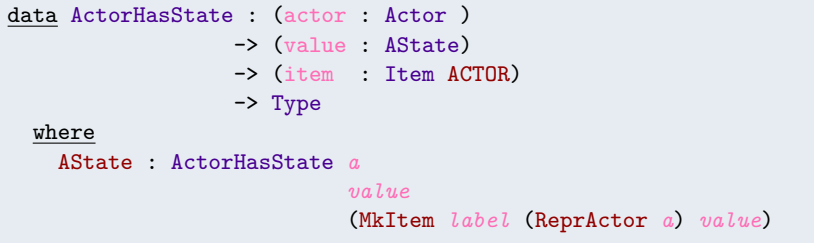

### <span id="page-33-0"></span>Simplified Kerberos—Sans Crypto

```
Kerberos' : Session () [A, B, T, K] [(A, B), (A, T), (A, K)]Kerberos' = do
  activateSet [A,K]
  kak <- channel A K -- Contact Authentication Service
  startup kak
  aliceID <- send kak A K String
  (_, ticket) <- send kak K A (Literal String aliceID, String)
  shutdown kak A
  activate T
 kat <- channel A T -- Request Ticket
  startup kat
  (_, bobID, t) <- send kat A T (Literal String ticket, String, Nat)
  (_, y) <- send kat T A ( (Literal String bobID, String)
                         , (Literal String aliceID, String))
```
shutdown kat A

# Simplified Kerberos—Sans Crypto—cont. . .

```
activate B -- Talk to Bob
kab <- channel A B
startup kab
send kab A B ( Literal (Literal String aliceID, String) y
             , Literal Nat t)
send kab B A (Next t)
shutdown kab A
deactivateAll
```
end

Establish a secure connection using a Trusted Third Party.

- **1** Sign into Service (AS)
	- **Establish:** KA, AS
	- Alice  $\rightarrow AS : ID(A)$
	- AS generates
		- **ticket with TTL:**  $\mathcal{T}_{ttl}$  ← {ID(A) || K<sub>A,TGS</sub>}<sub>KAS,TGS</sub>
		- Session Key K<sub>A, TGS</sub>
	- $\blacksquare$  AS  $\rightarrow$  Alice : {K<sub>A,TGS</sub> ||  $\mathcal{T}_{ttl}$ }<sub>KA</sub>

2 Request Ticket from TGS to Talk to Bob

- Establish: K<sub>A, TGS</sub> & Alice generates: Timestamp *t*.
- $A \rightarrow TGS : T_{\text{trl}} \parallel \text{ID}(B) \parallel \{t\}_{\text{K}_{\text{A}} \text{res}}$
- **TGS** generates Session Key  $K_{A,B}$  and obtains  $K_{B, TGS}$ .
- $TGS \to A$ : { $ID(B)$  || K<sub>A,B</sub>}<sub>K<sub>A TGS</sub> ||{ $ID(A)$  || K<sub>A,B</sub>}<sub>K<sub>B TGS</sub></sub></sub>
- **3** Ask Bob To Talk
	- $A \to B$ : { $ID(A)$  ||  $K_{A,B}$ <sub>KB</sub>  $_{TCS}$  || { $t$ <sup>1</sup>K<sub>AB</sub>
	- $B \rightarrow A : \{t+1\}_{K_{AB}}$

# <span id="page-36-0"></span>RFC 347 & 862

# RFC 347 & 862

$$
A \rightarrow B : x
$$
  

$$
2 \quad B \rightarrow A : x
$$

$$
\mu\mathbf{t} \cdot A \rightarrow B : k\{ \begin{aligned} &\mathbf{echo} \Rightarrow A \rightarrow B : k\langle \text{String} \rangle \\ &\quad \cdot B \rightarrow A : k\langle \text{String} \rangle \\ &\quad \cdot \mathbf{t} \end{aligned}
$$
\n
$$
\mathbf{quit} \Rightarrow \mathbf{end} \}
$$

# RFC 347 & 862

 $A \rightarrow B : x$  $2 B \rightarrow A : x$ 

 $\mu$ **t**  $\cdot$  A  $\rightarrow$  B : k{ **echo**  $\Rightarrow$  A  $\rightarrow$  B :  $k$  $\langle$ String $\rangle$  $B \rightarrow A : k\langle$ String) *.* **t quit**  $\Rightarrow$  end

Echo : Session () [Client, Server] [(Client,Server)]  $Echo = do$ activateAll

> net <- channel Client Server startup net call \$ doEcho net shutdown net Server

```
deactivateAll
end
```
# RFC 347 & 862: Looping

```
doEcho : (chan : CHAN Client Server)
      -> SubSession () (CommonContextCS chan)
doEcho net = do
  case !(send net Client Server (Maybe String)) of
    Just m \Rightarrow dosend net Server Client $ Literal String m
      rec $ doEcho net
    Nothing \Rightarrow done
```
# RFC 347 & 862: Looping

```
doEcho : (chan : CHAN Client Server)
      -> SubSession () (CommonContextCS chan)
doEcho net = do
  case !(send net Client Server (Maybe String)) of
    Just m \Rightarrow dosend net Server Client $ Literal String m
      rec $ doEcho net
    Nothing \Rightarrow done
```
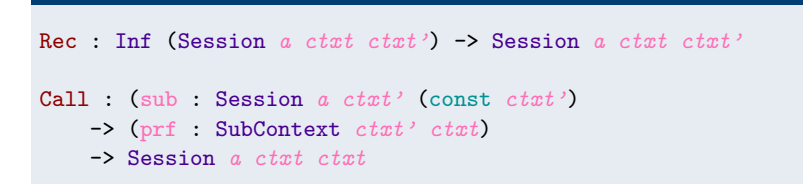

# <span id="page-41-0"></span>Codified Designs

#### 'Real' Protocols

- RFC 347 Echo
- RFC 862 Echo
- RFC 864 CharGen
- RFC 867 DayTime
- RFC 868 Time

### Not So Real Protocols

- **Hello World.**
- Greeter Program.
- String Length
- **Natural Number Calculator**
- **TCP** Handshake

# <span id="page-42-0"></span>Further Work

Short project, with much long term potential. . .

- Communication Contexts
	- Almost link specifications and implementations using algebraic effects.
	- Constructing Network, IPC, & Process implementations.
	- Context Agnostic Contexts?
- **More 'Real' & Complex Examples** 
	- Different Protocols, Workflows, & Processes
	- **Multi-party Communications**
	- TCP, TLS, SPEKE, TFTP, PGP....
- Look beyond the interaction.
	- Formal verification of the Specification.
	- $\blacksquare$  Applied-*Π*, CSP...

# Summary

### Dependent Types helps Session Types

**Session Types, I think this is the beginning of a beautiful friendship.**

- **Implement** *most* of Session Types.
- Reason on Messages & Channel Management.
- Better environment to reason about protocols.

#### Lots of interesting Future work

### **To Implementations, and Beyond!**

- **EXTERN** Linking specifications with implementations using algebraic effects.
- Guarantees over 'non-functional' properties a la ProVerif.